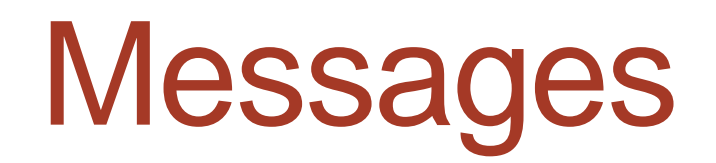

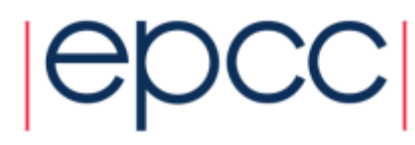

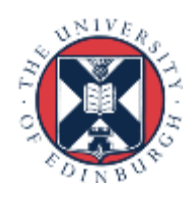

### **Messages**

- A message contains a number of elements of some particular datatype.
- MPI datatypes:
	- Basic types.
	- Derived types.
- Derived types can be built up from basic types.
- C types are different from Fortran types.

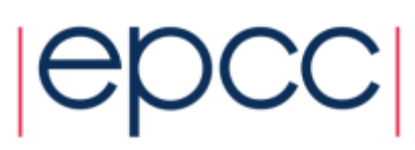

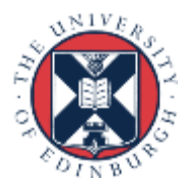

### MPI Basic Datatypes - C

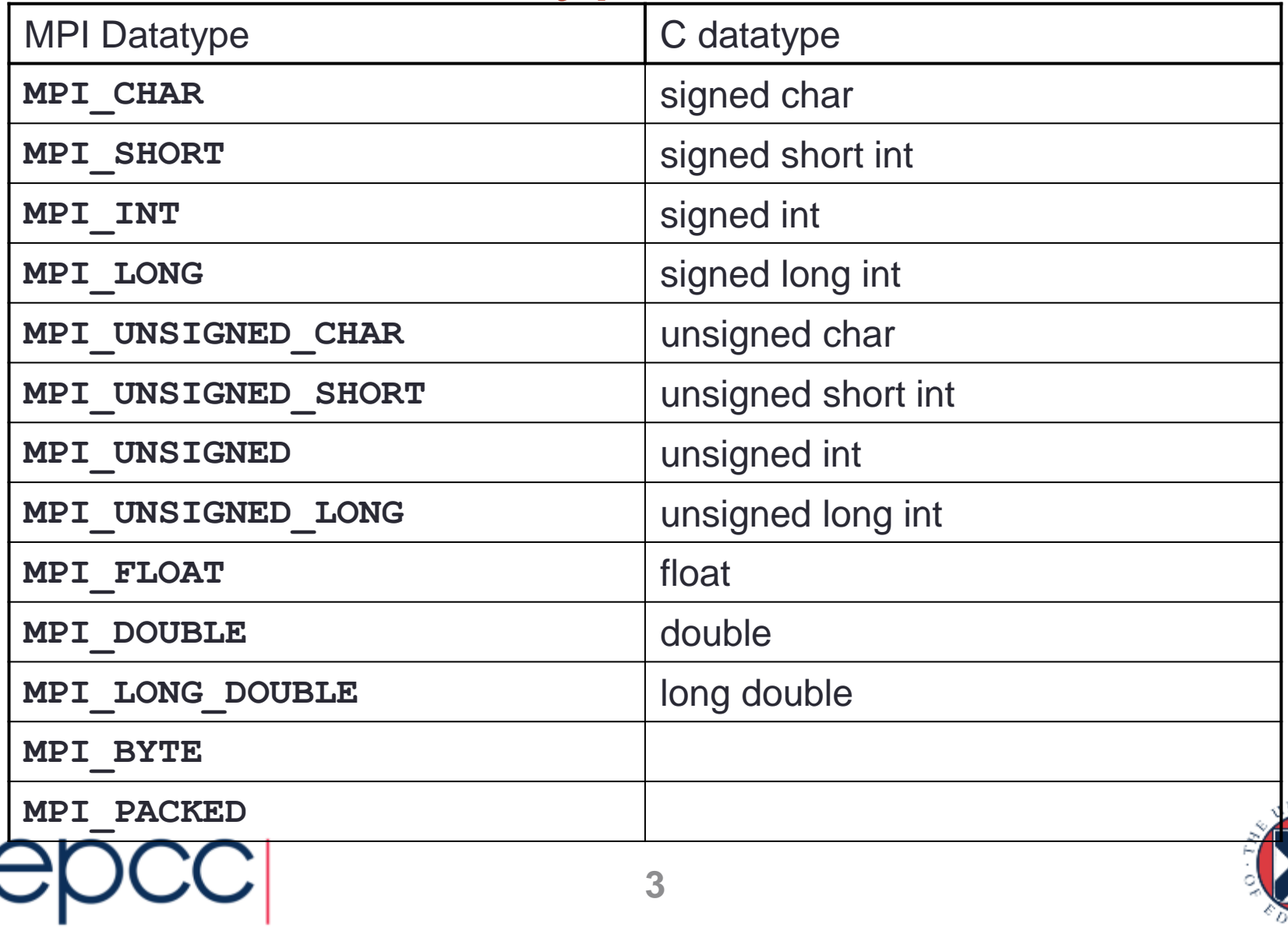

### MPI Basic Datatypes - Fortran

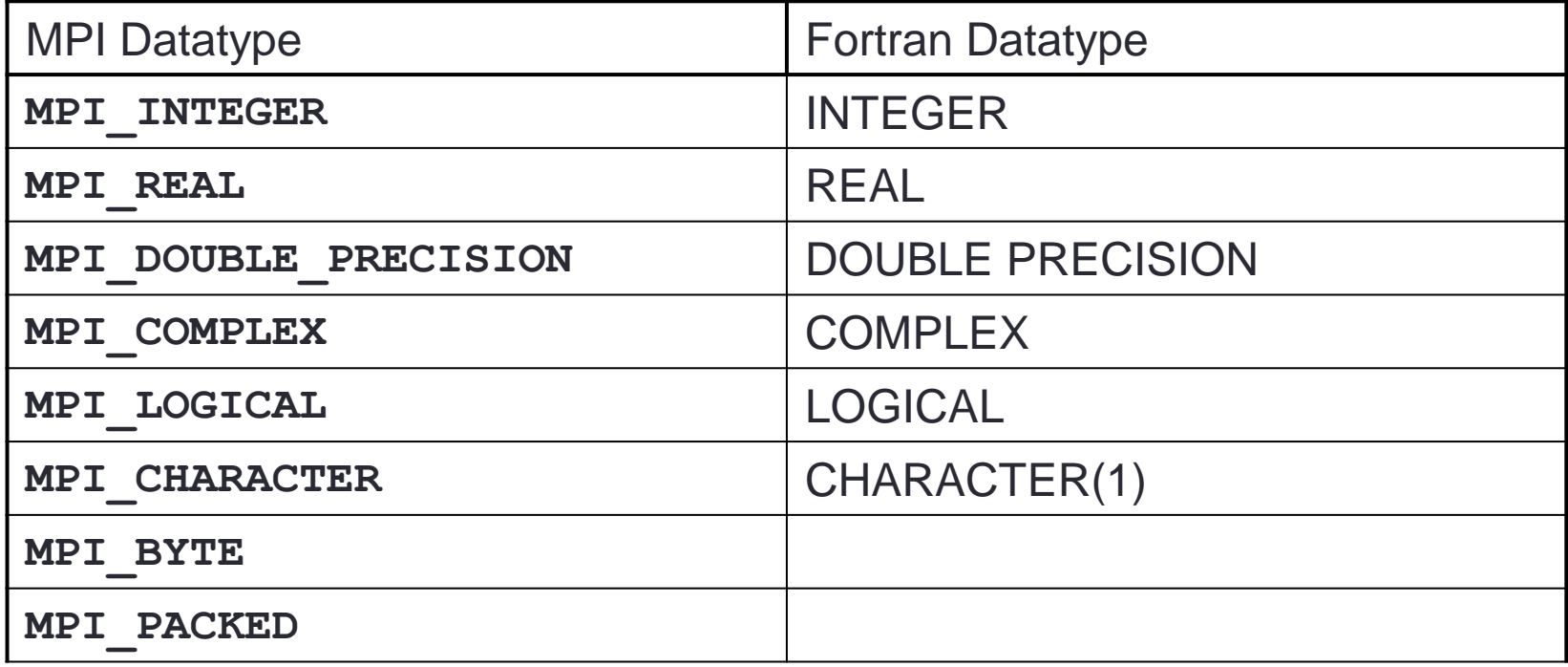

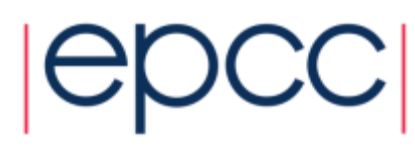

# Point-to-Point Communication

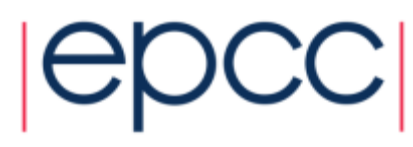

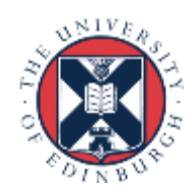

# Point-to-Point Communication

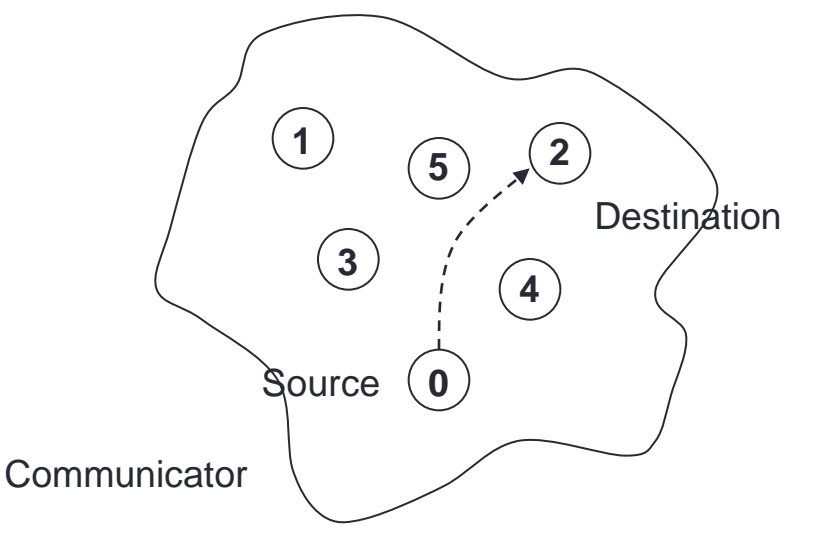

- Communication between two processes.
- Source process sends message to destination process.
- Communication takes place within a communicator.
- Destination process is identified by its rank in the communicator.

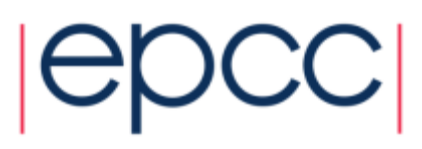

# Point-to-point messaging in MPI

- Sender calls a SEND routine
	- specifying the data that is to be sent
	- this is called the *send buffer*
- Receiver calls a RECEIVE routine
	- specifying where the incoming data should be stored
	- this is called the *receive buffer*
- Data goes into the receive buffer
- Metadata describing message also transferred
	- this is received into separate storage
	- this is called the *status*

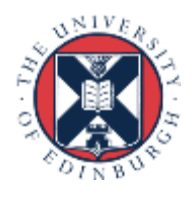

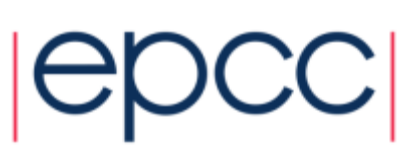

### Communication modes

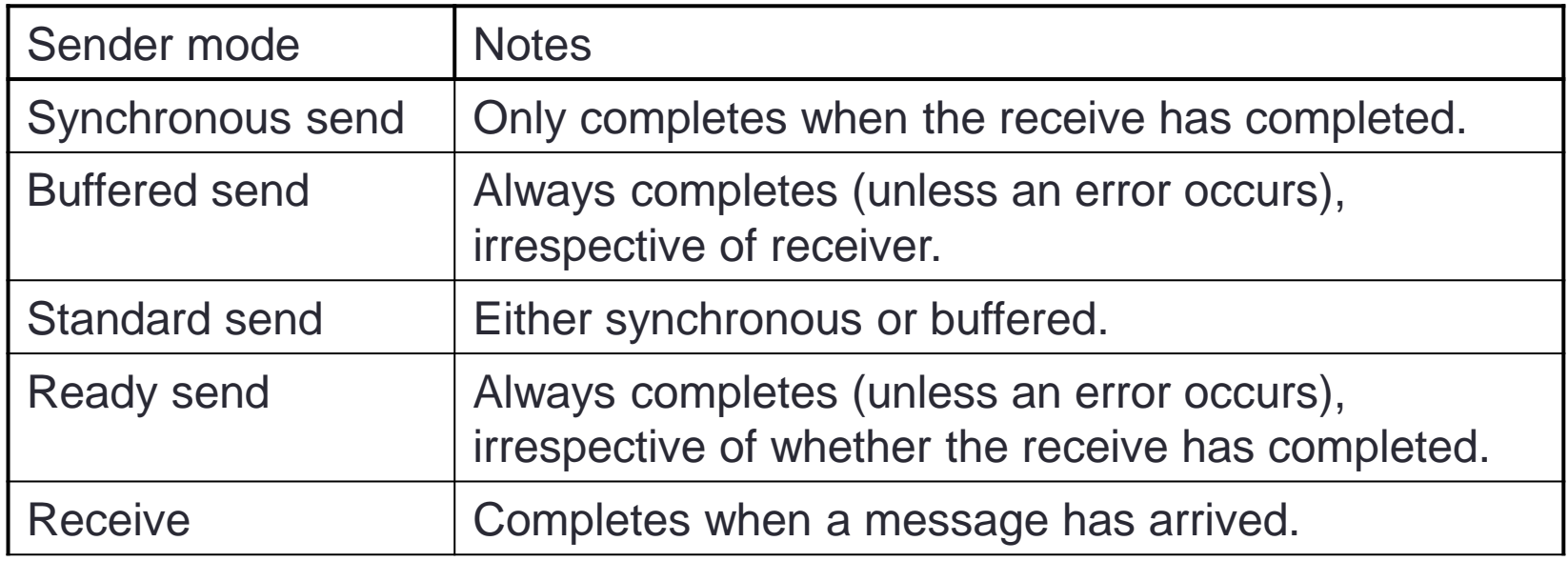

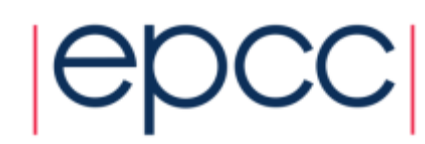

### MPI Sender Modes

 $|CC|$ 

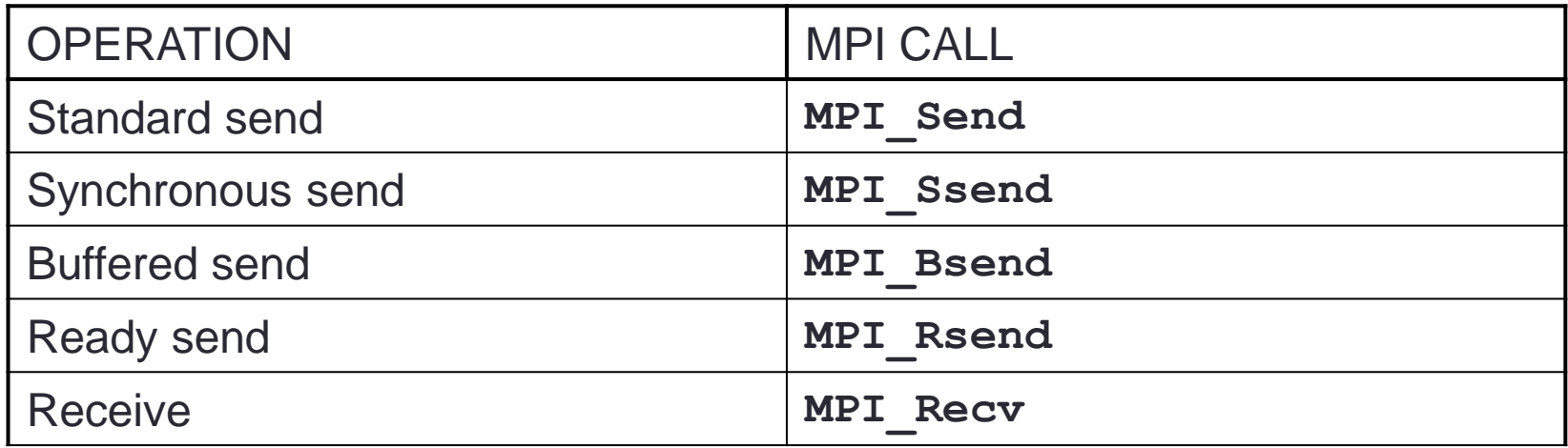

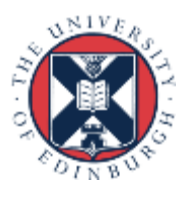

### Sending a message

• C:

**int MPI\_Ssend(void \*buf, int count, MPI\_Datatype datatype, int dest, int tag, MPI\_Comm comm);**

• Fortran:

**MPI\_SSEND(BUF, COUNT, DATATYPE, DEST, TAG, COMM, IERROR)**

 **<type> BUF(\*) INTEGER COUNT, DATATYPE, DEST, TAG INTEGER COMM, IERROR**

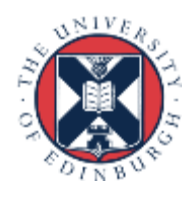

Send data from rank 1 to rank 3

```
// Array of ten integers
int x[10];
...
MPI_Ssend(x, 10, MPI_INT, dest=3, tag=0, MPI_COMM_WORLD);
if (rank == 1)
```

```
// Integer scalar
int x;
...
if (rank == 1)
MPI_Ssend(&x, 1, MPI_INT, dest=3, tag=0, MPI_COMM_WORLD);
```
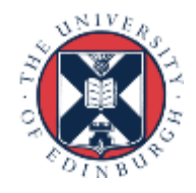

### Send data from rank 1 to rank 3

```
! Array of ten integers
integer, dimension(10) :: x
...
if (rank .eq. 1)
CALL MPI_SSEND(x, 10, MPI_INTEGER, dest=3, tag=0, 
                MPI_COMM_WORLD, ierr)
```

```
! Integer scalar
integer :: x
...
if (rank .eq. 1)
CALL MPI_SSEND(x, 1, MPI_INTEGER, dest=3, tag=0, 
                MPI_COMM_WORLD, ierr)
```
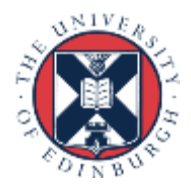

#### Receiving a message

• C:

**int MPI\_Recv(void \*buf, int count, MPI\_Datatype datatype, int source, int tag, MPI\_Comm comm, MPI\_Status \*status)**

• Fortran:

**MPI\_RECV(BUF, COUNT, DATATYPE, SOURCE, TAG, COMM, STATUS, IERROR)**

**<type> BUF(\*) INTEGER COUNT, DATATYPE, SOURCE, TAG, COMM, STATUS(MPI\_STATUS\_SIZE), IERROR**

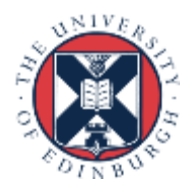

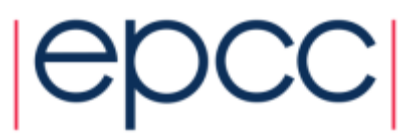

### Receive data from rank 1 on rank 3

```
int y[10];
MPI_Status status;
...
MPI_Recv(y, 10, MPI_INT, src=1, tag=0, MPI_COMM_WORLD,
          &status);
int y;
...
if (rank == 3)
MPI_Recv(&y, 1, MPI_INT, src=1, tag=0, MPI_COMM_WORLD,
          &status);
if (rank == 3)
```
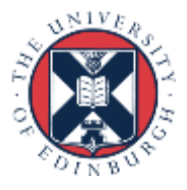

#### Receive data from rank 1 on rank 3

```
integer, dimension(10) :: y
integer, dimension(MPI_STATUS_SIZE) :: status
...
if (rank .eq. 3)
CALL MPI RECV(y, 10, MPI INTEGER, src=1, tag=0,
                  MPI_COMM_WORLD, status, ierr)
integer :: y
...
if (rank .eq. 3)
CALL MPI_RECV(y, 1, MPI_INTEGER, src=1, tag=0, 
                  MPI_COMM_WORLD, status, ierr)
```
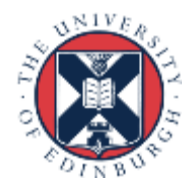

#### Synchronous Blocking Message-Passing

- Processes synchronise.
- Sender process specifies the synchronous mode.
- Blocking: both processes wait until the transaction has completed.

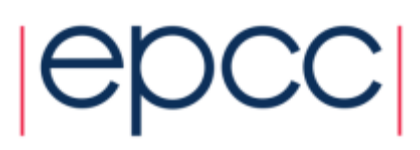

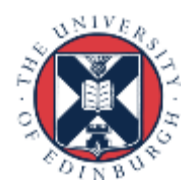

#### For a communication to succeed:

- Sender must specify a valid destination rank.
- Receiver must specify a valid source rank.
- The communicator must be the same.
- Tags must match.
- Message types must match.
- Receiver's buffer must be large enough.

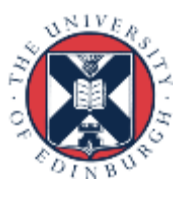

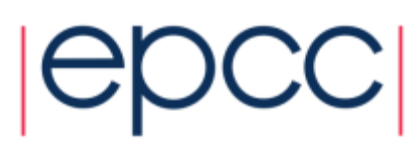

# **Wildcarding**

- Receiver can wildcard.
- To receive from any source **MPI\_ANY\_SOURCE**
- To receive with any tag **MPI ANY TAG**
- Actual source and tag are returned in the receiver's **status** parameter.

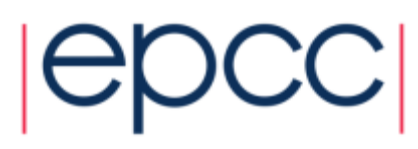

## Communication Envelope

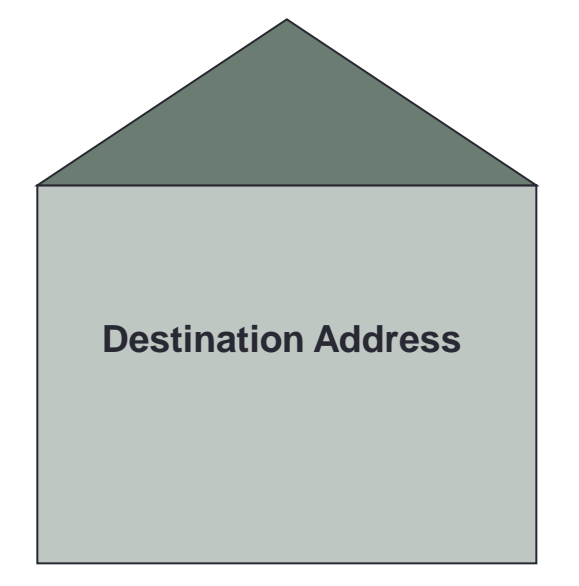

**Sender's Address**

**For the attention of:**

**Data**

 **Item 1**

 **Item 2**

 **Item 3**

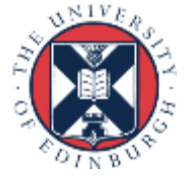

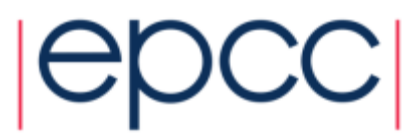

#### Commmunication Envelope Information

- Envelope information is returned from **MPI\_RECV** as status
- Information includes:
	- Source: **status.MPI\_SOURCE** or **status(MPI\_SOURCE)**
	- Tag: **status.MPI\_TAG** or **status(MPI\_TAG)**
	- Count: **MPI\_Get\_count** or **MPI\_GET\_COUNT**

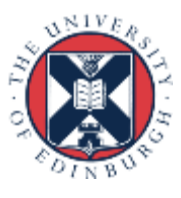

### Received Message Count

• C: **int MPI\_Get\_count( MPI\_Status \*status, MPI\_Datatype datatype, int \*count)**

• Fortran: **MPI\_GET\_COUNT(STATUS, DATATYPE, COUNT, IERROR)**

**INTEGER STATUS(MPI\_STATUS\_SIZE), DATATYPE, COUNT, IERROR**

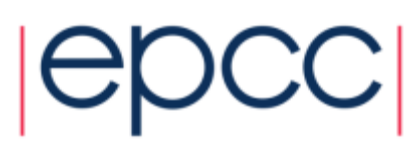

## Message Order Preservation

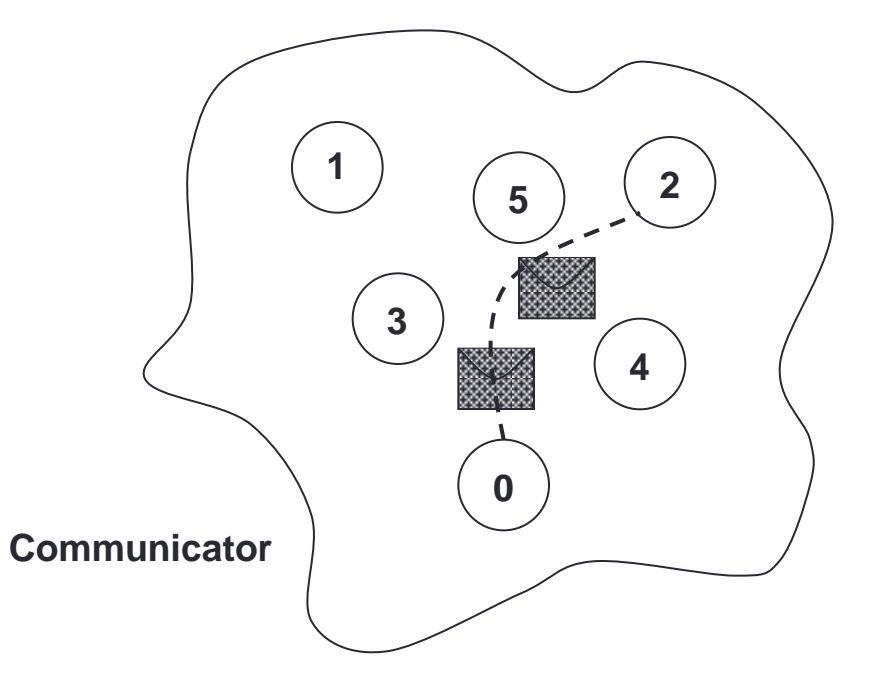

- Messages do not overtake each other.
- This is true even for non-synchronous sends.

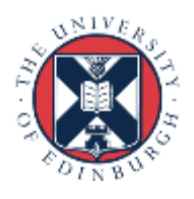

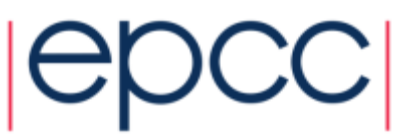

# Message Matching (i)

Rank 0:

```
 Ssend(msg1, dest=1, tag=1)
 Ssend(msg2, dest=1, tag=2)
```
Rank 1:

 **Recv(buf1, src=0, tag=1) Recv(buf2, src=0, tag=2)**

- buf1 = msg1; buf2 = msg2
- Sends and receives correctly matched

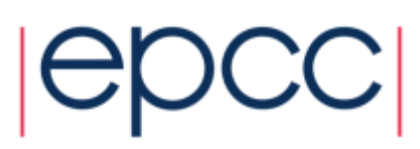

# Message Matching (ii)

Rank 0:

```
 Ssend(msg1, dest=1, tag=1)
 Ssend(msg2, dest=1, tag=2)
```
Rank 1:

 **Recv(buf2, src=0, tag=2) Recv(buf1, src=0, tag=1)**

- Deadlock (due to synchronous send)
- Sends and receives incorrectly matched

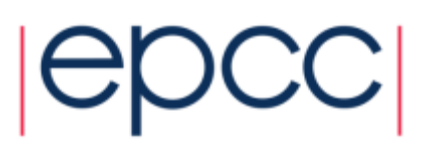

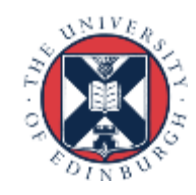

# Message Matching (iii)

Rank 0:

```
 Bsend(msg1, dest=1, tag=1)
 Bsend(msg2, dest=1, tag=1)
```
Rank 1:

 **Recv(buf1, src=0, tag=1) Recv(buf2, src=0, tag=1)**

- buf1 = msg1; buf2 = msg2
- Messages have same tags but matched in order

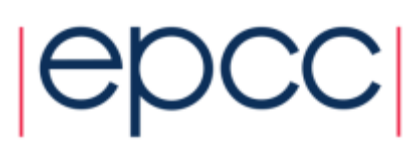

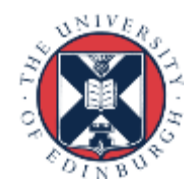

# Message Matching (iv)

Rank 0:

```
 Bsend(msg1, dest=1, tag=1)
 Bsend(msg2, dest=1, tag=2)
```
Rank 1:

 **Recv(buf2, src=0, tag=2) Recv(buf1, src=0, tag=1)**

- buf1 = msg1; buf2 = msg2
- Do not *have* to receive messages in order!

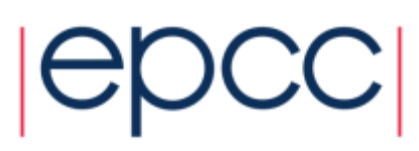

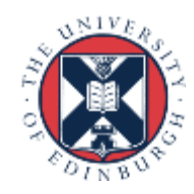

# Message Matching (v)

Rank 0:

```
 Bsend(msg1, dest=1, tag=1)
 Bsend(msg2, dest=1, tag=2)
```
Rank 1:

**Recv(buf1, src=0, tag=MPI\_ANY\_TAG) Recv(buf2, src=0, tag=MPI\_ANY\_TAG)**

- buf1 = msg1; buf2 = msg2
- Messages *guaranteed* to match in send order
	- examine status to find out the actual tag values

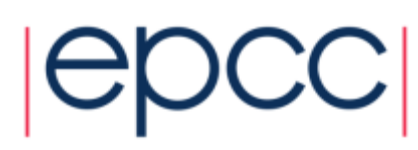

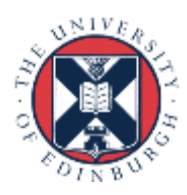

## Message Order Preservation

- If a receive matches multiple messages in the "inbox"
	- then the messages will be received in the order they were sent
- Only relevant for multiple messages from the same source

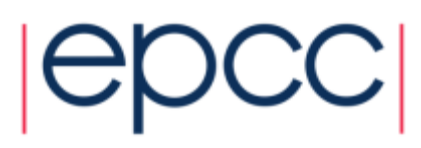

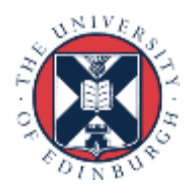

## Exercise – Calculation of Pi

- See Exercise 2 on the exercise sheet
- Illustrates how to divide work based on rank
	- and how to send point-to-point messages in an SPMD code
- Notes:
	- the value of *N* in the expansion of pi is not the same as the number of processors
	- you should expect to write a program such as *N*=100 running on 4 processors
	- your code should be able to run on any number of processors
	- do not hard code the number of processors in your program!
- If you finish the pi example you may want to try Exercise 3 (ping-pong) but it is not essential

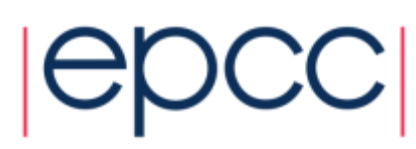

#### **Timers**

• C:

**double MPI\_Wtime(void);**

• Fortran:

**DOUBLE PRECISION MPI\_WTIME()**

- Time is measured in seconds.
- Time to perform a task is measured by consulting the timer before and after
	- subtract values to get elapsed time
- Modify your program to measure its execution time and print it out.

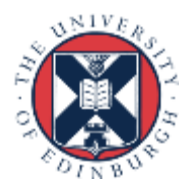

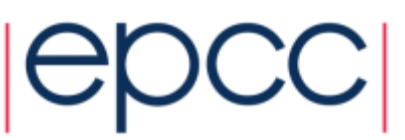